هب انم خدا

دانشکدهی مهندسی برق و کامپیوتر مبانی کامپیوتر و برنامهسازی

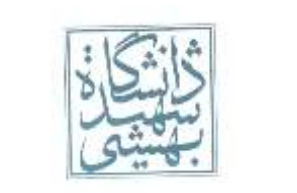

تکلیف نهم - آذر 1393 تاریخ تحویل: چهارشنبه 3 دی-ساعت 9:00

-1 رمزنگاری سزار :

در رمزنگاری، رمز سزار یکی از سادهترین و شناختهشدهترین تکنیکهای رمزنگاری است که با عناوین رمز جابجایی، کد سزار یا جابجایی سزار شناخته میشود. این رمز یک نوع رمز جانشینی است که هر حرف در متن اصلی با حرف دیگری با فاصله ثابت جابجا می شود. برای مثال با مقدار انتقال ۳، A با $\rm{D}$  با  $\rm{G}$  و به همین ترتیب جانشین می شوند. ژولیوس سزار از این روش برای ارتباط با فرماندهان خود استفاده میکرد. به طور مثال عبارت Shahid beheshti university با مقدار انتقال ٣ در رمزگذاری برابر با عبارت Vkdklg ehkhvkwl دمیشود. یعنی S با سه شیفت به راست در حروف الفبا به v، با سه شیفت به راست به k و به همین X و به همین k و به همین ترتیب بقیه حروف جابجا و عبارت رمزنگاری شده به وسیله عدد انتقال چاپ میشود. الف) تابع CODE را به گونه ای پیاده سازی کنید که یک رشته و مقدار انتقال را میگیرد و رشته مورد نظر را به صورت کدشده برگرداند.

ب) تابع DECODE را به گونهای پیادهسازی کنید که یک رشته و عدد انتقال را گرفته و اصل رشته موردنظر را برگرداند.

- -2 تابعی بنویسید که با استفاده از اشارهگر به رشته، یک رشته را دریافت و هنگامی که به کاراکتر @ رسید، حروف پس از آن را تا کاراکتر \$ به صورت برعکس چاپ کند.(توجه کنید که حروف قبل @ و بعد \$ باید به صورت عادی چاپ شوند).
- -3 اسم، شماره دانشجویی و نمره n دانشجو را دریافت کند و بعد از پرسیدن اینکه بر اساس کدامیک مرتب کند، صعودی آنها را مرتب کند.
	- -4 ساختار اعداد مختلط را تعریف کرده و تابع جمع و ضرب دو عدد مختلط را نیز پیاده سازی کنید.
		- -5 خروجی کد زیر چیست؟ )مواردی که خروجی آدرس است، ذکر همین که آدرس خروجی میدهد کافی است(.

```
/*Shahid Beheshti University*/
#include <iostream>
using namespace std;
int main() {
    int number = 88; 
    int * pNumber; 
    pNumber = &number;
    cout << pNumber << endl;
    cout << &number << endl; 
    cout << *pNumber << endl;
   cout << number << endl;
   *pNumber = 99; cout << pNumber << endl; 
    cout << &number << endl;
    cout << *pNumber << endl;
    cout << number << endl;
    cout << &pNumber << endl;
}
```
-6 برنامهای بنویسید که دو رشته از ورودی بگیرد و مشخص کند که آیا رشته دوم یک زیر رشته رشته اول هست یا نه. -7 مشخص کنید یک رشته ورودی یک palindrome هست یا نه )برای دریافت مفهوم پالیندروم جستوجو کنید(. -8 برنامهای بنویسید که تا زمانی که کلمهی SBU ساخته نشده، حروف تصادفی ایجاد کند. درپایان وقتی این کلمه دیده شد"!found SBU "و درغیر این صورت "!found not SBU "چاپ شود .تعداد حروف ایجاد شده نیز چاپ گردد. )ماکزیمم تعداد حروفی که استفاده شود 12,000 تا باشد و اگر در این بازه کلمه SBU ساخته نشد پیغام مناسب چاپ گردد( -9 خروجی تکه کد زیر را نوشته و توضیح دهید.

int a[]={1,2,3,4,5}; int\*p; \*  $(a+2)=4;$  $p = \&(a+1);$  $p[1]=5;$  $p[2]=4;$ cout << a[0]<<" "<< a[1] <<" "<< a[4]; -11 می خواهیم یک مینی بازی را طراحی کنیم. این بازی شامل دو تیم قرمز و آبی که هر تیم از تعدادی تانک تشکیل شده ابتدا از کاربر دو عدد گرفته که به ترتیب تعداد تانکهای قرمز و آبی است سپس یک کاراکتر بین R و B می گیرد که شروعکننده ی بازی را بین قرمز و آبی تعیین میکند. حال از کنسول یک دنبالهی عددی میگیریم که در آنها عدد، شمارهی تانک متناظر است که مورد شلیک قرار میگیرد. به طور مثال اگر شروعکننده آبی باشد دنبالهی 341 نشاندهندهی این است که ابتدا تانک شمارهی 3 قرمزها مورد اصابت قرار میگیرد، 4 از آبیها و در نهایت 1 از قرمزها.

فرض آن است که هر تانک بعد از هر بار مورد اصابت قرار گرفتن میمیرد. طبعاً وقتی تانک شمارهی 2 از تیمی نابود شود، تانک شمارهی 3 به شمارهی 2 تغییر مییابد.

برنامه وقتی تمام میشود، که یا تیمی باشد که دیگر تانکی نداشته باشد، یا اینکه همهی اعداد دنبالهی ورودی بررسی شده باشند، یا به عبارتی شلیکها تمام شوند. اگر تانک تیمی تمام شد حریف را به عنوان برنده اعالم کرده در غیر این صورت آمار تانکهای هر تیم را نمایش دهید.

تذکر : هدف طرح سوال فهم کاربرد ساختار است، پس حتما از ساختارها استفاده کنید.

راهنمایی : وجود تابعی که وظیفهی تغییر شمارهی تانک ها را بعد از مرگ تانک دیگری بر عهده دارد و همچنین توابع دیگر کمککنندهاند.

- -11 ساختاری برای ذخیره اعداد اعشاری (point fixed (تعریف کنید که شامل دو بخش 8 بیتی برای نشان دادن قسمت صحیح و اعشار و همچنین یک بخش 1 بیتی، برای نشان دادن عالمت این عدد باشد. سپس سه تابع برای جمع، تفریق و ضرب دو عدد اعشاری بنویسید. و در نهایت برنامه ای بنویسید که دو عدد اعشاری از کاربر دریافت کرده و آنها را در قالب این ساختار ذخیره کند. توابع خود را با این دو عدد ورودی امتحان کنید و خروجی این توابع را نشان دهید. )امتحان پایانترم پاییز  $(97)$
- -12یکی از ساختمان دادههایی که در پیاده سازی الگوریتمهای برنامهنویسی بسیار کاربرد دارد، لیست پیوندی است. لیست پیوندی مانند افرادی است که در یک صف ایستادهاند با این تفاوت که به جای این که به هر کس یک عدد )مکان او در صف) نسبت دهیم، به هرکس میگوییم که نفر بعدی او در صف کیست. یعنی برای نفر اول، نفر دوم را نگه می داریم، برای نفر دوم، نفر سوم و به همین ترتیب. نفر آخر را نیز با عالمت خاصی مشخص می کنیم. ساختار لیست پیوندی به این ترتیب است که یک گره (از جنس node) به عنوان سر این لیست دارد. هر node که خود

یک ساختار است، شامل دو بخش است. اولی مقدار این گره را مشخص میکند و دومی به یک ساختار دیگر از همین جنس اشاره میکند که موقعیت گره بعدی در این لیست است.

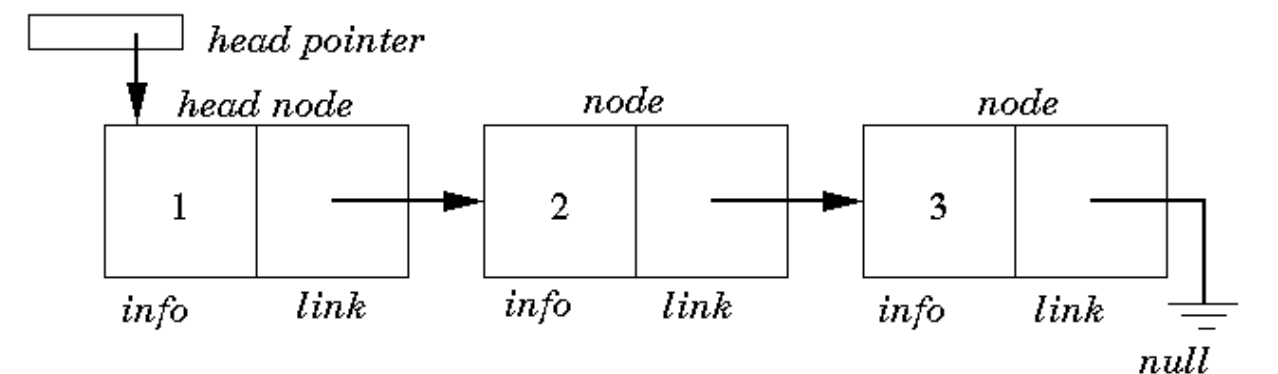

## A Linked List

ساختاری برای تعریف این نوع لیست تعریف کنید. بعد توابعی برای اضافه کردن به اخر این لیست و حذف از آخر این لیست تعریف کنید. این توابع امضای زیر را دارد:

void insert last(linked list 1, int element); int remove last(linked list 1); سپس با استفاده از این ساختار، ساختار پشته را تعریف کنید. )در پشته باید بتواند عضو آخر را حذف و یا یک عضو به پشته اضافه کرد) با نوشتن برنامه ای، پشته خود را امتحان کنید. آیا چنین پشته ای پر خواهد شد؟ -13برنامه ای بنویسید که دو عدد a و b را از کاربر گرفته و ضرب آنها را چاپ کند.  $-10^{100000000}$  < a, b < 10<sup>100000000</sup>

-14 اومپالومپاها در دامنه رشته کوه لیمپالما زندگی میکنند. از آنجایی که این موجودات از توهمات فانتزی ذهن طراح سوال هستند، و این طراح سوال روح و ذهن خود را تقدیم کامپیوتر کرده است، تمامی اجسام موجود در این دنیا، دو بعدی اند.

اومپالومپاها باز مانند طراح سوال بسیار تنبلاند، حتی تا اندازه ای که برای آب آشامیدنی نیز حاضر به ساخت آب انبار نیستند. برای حفظ بقا، از آب جمع شده در لیمپالما در روز های بارندگی استفاده میکنند. جدیدا برای طراح سوال، سوال پیش آمده که این موجودات تا چه اندازه میتوانند آب ذخیره کنند. آنها برای نقشه کوههایشان از نقشههای پلینوگرافی استفاده میکنند. مثال یکی از کوه های این رشته کوه، نقشهای به این شکل دارد: ////\\\_\_//\/\\\_\_////\\\\

که در واقع کوههای این منطقه به شکل زیر خواهند بود:

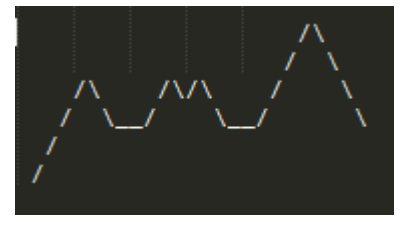

طراح سوال از شما می خواهد تا حداکثر حجم آب ذخیره شده در این رشته کوه را محاسبه کنید. هر مربع یک کاراکتر در یک کاراکتری، یک متر مربع و هر نصف خانه، نیم متر مکعب آب در خود جای می دهد. خط اول ورودی، T تعداد کوه های این رشته کوه است. و هر T خط بعدی، یک رشته شامل کاراکتر های \ یا / و یا \_ با طول **ا** میباشد.

خروجی، به ازای هر خط ورودی یک عدد صحیح که مقدار صحیح آب ذخیره شده در این کوه است را نشان می دهد. مثال برای 3.5 متر مربع، عدد 3 چاپ میشود.

> )راهنمایی: برای بهینه سازی الگوریتم خود میتوانید از پشته استفاده کنید.( 0<T<1000

> > 2<l<50000

ورودی: خروجی:

1 ////\\\_\_//\/\\\_\_////\\\\

17

تذرکات:

- -1 منبع اصلی طرح این تکالیف، اسالیدها میباشد؛ از مطالعه آنها غافل نباشید!
- -2 سعی کنید برای سواالت راهحل کامل بنویسید و منظور خود را به درستی برسانید. به همراه برنامههای باید توضیحات کامل بفرستید به طوری که راهحل شما در مدت زمان کمی قابل درک باشد. بدیهی است که عواقب قصور در توضیح راهحل۵ا برعهده شما دانشجویان گرامی میباشد.
- -3 هرگونه شباهت در انجام تکالیف بدون پذیرش هیچ عذری منجر به دریافت نمره صفر خواهد شد، لذا برای جلوگیری از عواقب بعدی از کپی کردن اکیداً پرهیز نمایید.
	- -4 الزم به ذکر است که، هر آنچه در تکلیفتان باشد به این معنی است که قادر به توضیح آن نیز هستید!
- -5 محیط برنامهنویسی پیشنهادی محیطهای تحت Terminal Linux مثل Vim ، Nano و... هستند، زیرا تکالیف در همین محیط تصحیح خواهند شد.
- -6 اگر متوجه سوالی نمیشوید یا آن را اشتباه و یا حاوی ابهام میدانید یا در اولین فرصت ما را مطلع کنید تا اشکال برطرف شود. هرگونه موردی را نیز از طریق ایمیل تمرینات پیگیری کنید.
- -7 اگر در فهم مطالب درسی یا سواالت مشکلی دارید، در طی هفته حتماً از حلتمرینها کمک بگیرید و یا به گروه ایمیل بزنید. اعضاء گروه حلتمرین که در طرح این سواالت شرکت داشتند: حمیدرضا صحرایی، معین یوسفیفر، اردشیر شجاعینسب و طه اقتصاد
- -8 پاسخ تمرینات این سری را در فایلی به قالب rar. یا zip. به ایمیل com.gmail@1a93sbuitp، با موضوعی به فرمت زیر ارسال نمایید:

[HW9][Student Name][Student ID]

به عنوان مثال برای علی آبادی به شماره دانشجویی 93213099 :

## [HW9][Ali Abadi][93213099]

## الزم به ذکر است که اگر کوچک ترین اشتباهی در نام گذاری داشته باشید ایمیل و فایل شما به دلیل استفاده از فیلتر به دست ما نخواهد رسید، پس دقت کنید.

-9 اگر متوجه سوالی نمیشوید یا آن را اشتباه میدانید در اولین فرصت طراح سوال را مطلع کنید تا اشکال برطرف شود و یا آن را در گروه با دیگر دوستانتان در میان بگذارید.

موفق باشید گروه حل تمرین